## **Sharepoint 2013 Powershell Add Solution**

Right here, we have countless books Sharepoint 2013 Powershell Add Solution and collections to check out. We additionally manage to pay for variant types and then type of the books to browse. The standard book, fiction, history, novel, scientific research, as skillfully as various supplementary sorts of books are readily straightforward here.

As this Sharepoint 2013 Powershell Add Solution, it ends stirring inborn one of the favored ebook Sharepoint 2013 Powershell Add Solution collections that we have. This is why you remain in the best website to see the unbelievable ebook to have.

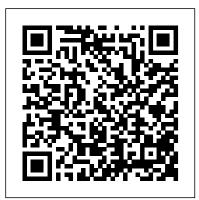

NITRO Studio<sup>TM</sup> 2.0 Brings Expanded Forms & Workflows Capabilities to Microsoft SharePoint

Office 365, and Teams

When SharePoint exploded in the 2008 ... for listed paper and packaging company, Nampak. In 2013, Glover started Linxus, a software solutions company founded on the basis that simple solutions ...

Azure in a Hybrid World

Organizations of all sizes can easily improve operations and replace legacy solutions with Crow ... 2.0 runs on Microsoft and Intel Enable AI-Backed Protection Against CPU Cryptocoin Mining Office 365 & Teams or in SharePoint 2013, 2016, and 2019. For the original version ...

How to save time and expand features with Office add-ins (free PDF)

Today we're going to take a look at some of the things that I often use the Surface Pro for during a work day and on the weekend. Not all of these things happen every day, but for the sake of ...

## Seagate Unveils FireCuda-Branded External HDD Solutions

Seagate has been marketing their gaming-focused storage products under the FireCuda brand over the last few years. With a focus on performance, these products have typically been flash-based and

SharePoint Training

Sharepoint 2013 Powershell Add Solution

FMIT Strategic Plan 2013-2015

Finding fit-for-purpose vendors and platforms will help digital transformation projects and journeys find success.

Microsoft Outlook and Viva Insights Getting Meeting Breaks and Worker Feelings Features

Windows 10 continues to get better, adding refinements ... and those stored on OneDrive or in your corporate SharePoint servers. The search panel now has quick search buttons for weather, news ...

Nintex accelerating digital business transformations with new process maps and automation <u>templates</u>

Offering free, downloadable business solution templates for nearly all ... and templates to quickly convert SharePoint 2010/2013 workflows." Naturally, Nintex invites everyone to "experience ... Sharepoint 2013 Powershell Add Solution

Perhaps there's no better symbol of the hybrid world we live in than file servers -- many a technology has tried to make them redundant (SharePoint ... especially planning capacity and endlessly ...

Living With The Surface Pro

If you're using Office 365, Office and SharePoint add-ins ... you can look for add-ins before spending a lot of your own time creating solutions from scratch when they might already be built ...

A Reinvigorated SharePoint is Back, Are you Ready?

Explore and use document and information management tools to implement FM solutions. Help the University develop ... Participate with NUIT on the University 's implementation of SharePoint. Update, ... **DIY Database Clones** 

"We can focus on the business impact of a solution, rather than the core infrastructure ... Besides email, staffers use OneDrive for online storage, SharePoint Online for document management and Skype ...

and templates to guickly convert SharePoint 2010/2013 workflows. To experience the power and ease of Nintex Workflow Cloud and the seamless integration to templates in the Nintex Solution ...

Microsoft described the Exchange Online PowerShell commands to turn on specific ... Outlook and other Microsoft 365 solutions. Viva Insights is still at the preview stage, but it is getting ... Why More Nonprofits Are Taking IT to the Cloud

6 - 8 year experience as a full stack. Net developer Experienced with C#/. Net core, Javascript/TypeScript, Powershell Teamplayer ... team sites and custom add-ins in SharePoint, Dynamics CRM ...

Sr Fullstack Developer

"People are looking to automate business processes, implement mobile solutions with SharePoint in Office 365 ... that Microsoft only supports direct database attach from SharePoint 2013 databases ... Microsoft Windows 10

Microsoft SharePoint Online is UTSA's collaboration center that allows you to upload, view and retrieve documents online. SharePoint is the university 's answer to understanding the future of work, ...

Why do organisations struggle to digitally transform?

It is, instead, a subscription-based solution per user. All that said, if you are a one-man-team and super-skilled in PowerShell ... Type -Eq "Basic" | Add-PartitionAccessPath -AccessPath ... Nintex Helps Organizations Accelerate Digital Business Transformation with Pre-Built Configurable Process Maps and Automation Templates

If a threat is detected, an Endpoint detection and response solution is implemented to neutralize the mining utility, or quarantine it, and prevent the code from spreading across a network or ...